## Impact on Exalate Functionality when Jira Site URL **Changes**

Last Modified on 07/17/2024 10:33 am EDT

## Problem

After changing the Site URL in Jira Cloud, the Exalate application and its functionalities may experience issues.

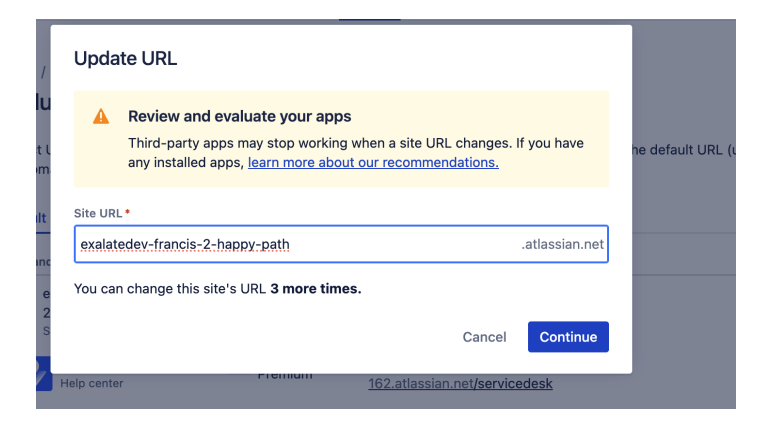

## Cause

Exalate relies on the original Site URL for its operations in Jira Cloud. When it's changed, it disrupts the connection and functioning of the Exalate application.

## Solution

If you have changed your Jira Cloud Site URL and are experiencing problems with Exalate: **Product**

[About](https://exalate.com/who-we-are) Us<sup>[7]</sup><br>1. Revert the Site URL to its original value, if possible. [Release](http://docs.exalate.com/docs/release-history) History

 $\mathcal{G}_{\alpha s}$ lais stillexist or reverting the URL is not an option, contact our support at

```
^4รับβต์ซศต์&xalate.com.
Security<sup>[2]</sup>
Licensing [\sqrt{2}]
Resources
Subscribe for a weekly Exalate hack [\overline{S}]
Academy<sup>[2]</sup>
Blog<sup>[2</sup>]
YouTube Channel [ \frac{1}{2}Ebooks [2
Still need help?
Community \lceil \cdot \rceilService Desk [\frac{8}{3}]
Partner [2]
```